# The luamplib package

Hans Hagen, Taco Hoekwater, Elie Roux, Philipp Gesang and Kim Dohyun Maintainer: LuaLaTeX Maintainers - Support: [<lualatex-dev@tug.org>](mailto:lualatex-dev@tug.org)

2021/11/23 v2.21.1

#### Abstract

Package to have metapost code typeset directly in a document with LuaTEX.

## 1 Documentation

This packages aims at providing a simple way to typeset directly metapost code in a document with LuaTEX. LuaTEX is built with the lua mplib library, that runs metapost code. This package is basically a wrapper (in Lua) for the Lua mplib functions and some TEX functions to have the output of the mplib functions in the pdf.

In the past, the package required PDF mode in order to output something. Starting with version 2.7 it works in DVI mode as well, though DVIPDFMx is the only DVI tool currently supported.

The metapost figures are put in a TFX hbox with dimensions adjusted to the metapost code.

Using this package is easy: in Plain, type your metapost code between the macros \mplibcode and \endmplibcode, and in LATEX in the mplibcode environment.

The code is from the luatex-mplib.lua and luatex-mplib.tex files from ConTEXt, they have been adapted to ET<sub>E</sub>X and Plain by Elie Roux and Philipp Gesang, new functionalities have been added by Kim Dohyun. The changes are:

- a ETEX environment
- all TFX macros start by mplib
- use of luatexbase for errors, warnings and declaration
- possibility to use btex ... etex to typeset TFX code. textext() is a more versatile macro equivalent to TEX() from TEX.mp. TEX() is also allowed and is a synomym of textext().

n.b. Since v2.5, btex ... etex input from external mp files will also be processed by luamplib.

n.b. Since v2.20, verbatimtex ... etex from external mp files will be also processed by luamplib. Warning: This is a change from previous version.

Some more changes and cautions are:

**\mplibforcehmode** When this macro is declared, every mplibcode figure box will be typeset in horizontal mode, so \centering, \raggedleft etc will have effects. \mplibnoforcehmode, being default, reverts this setting. (Actually these commands redefine \prependtomplibbox. You can define this command with anything suitable before a box.)

**\mpliblegacybehavior{enable}** By default, \mpliblegacybehavior{enable} is already declared, in which case a verbatimtex ... etex that comes just before beginfig() is not ignored, but the TEX code will be inserted before the following mplib hbox. Using this command, each mplib box can be freely moved horizontally and/or vertically. Also, a box number might be assigned to mplib box, allowing it to be reused later (see test files).

\mplibcode verbatimtex \moveright 3cm etex; beginfig(0); ... endfig; verbatimtex \leavevmode etex; beginfig(1); ... endfig; verbatimtex \leavevmode\lower 1ex etex; beginfig(2); ... endfig; verbatimtex \endgraf\moveright 1cm etex; beginfig(3); ... endfig; \endmplibcode

n.b. \endgraf should be used instead of \par inside verbatimtex ... etex.

By contrast, T<sub>F</sub>X code in VerbatimTeX( $\ldots$ ) or verbatimtex  $\ldots$  etex between beginfig() and endfig will be inserted after flushing out the mplib figure.

```
\mplibcode
  D := sqrt(2)**7;
  beginfig(0);
  draw fullcircle scaled D;
  VerbatimTeX("\gdef\Dia{" & decimal D & "}");
  endfig;
\endmplibcode
diameter: \Dia bp.
```
**\mpliblegacybehavior{disable}** If \mpliblegacybehavior{disabled} is declared by user, any verbatimtex ... etex will be executed, along with btex ... etex, sequentially one by one. So, some TEX code in verbatimtex ... etex will have effects on btex ... etex codes that follows.

```
\begin{mplibcode}
 beginfig(0);
 draw btex ABC etex;
 verbatimtex \bfseries etex;
 draw btex DEF etex shifted (1cm,0); % bold face
 draw btex GHI etex shifted (2cm,0); % bold face
 endfig;
\end{mplibcode}
```
About figure box metrics Notice that, after each figure is processed, macro \MPwidth stores the width value of latest figure; \MPheight, the height value. Incidentally, also note that \MPllx, \MPlly, \MPurx, and \MPury store the bounding box information of latest figure without the unit bp.

**\everymplib**, **\everyendmplib** Since v2.3, new macros \everymplib and \everyendmplib redefine token lists \everymplibtoks and \everyendmplibtoks respectively, which will be automatically inserted at the beginning and ending of each mplib code.

```
\everymplib{ beginfig(0); }
\everyendmplib{ endfig; }
\mplibcode % beginfig/endfig not needed
  draw fullcircle scaled 1cm;
\endmplibcode
```
**\mpdim** Since v2.3, \mpdim and other raw T<sub>E</sub>X commands are allowed inside mplib code. This feature is inpired by gmp.sty authored by Enrico Gregorio. Please refer the manual of gmp package for details.

```
\begin{mplibcode}
 draw origin--(\mpdim{\linewidth},0) withpen pencircle scaled 4
 dashed evenly scaled 4 withcolor \mpcolor{orange};
\end{mplibcode}
```
n.b. Users should not use the protected variant of btex ... etex as provided by gmp package. As luamplib automatically protects T<sub>E</sub>X code inbetween, \btex is not supported here.

**\mpcolor** With \mpcolor command, color names or expressions of color/xcolor packages can be used inside mplibcode enviroment (after withcolor operator), though luamplib does not automatically load these packages. See the example code above. For spot colors, (x)spotcolor (in PDF mode) and xespotcolor (in DVI mode) packages are supported as well.

**\mplibnumbersystem** Users can choose numbersystem option since v2.4. The default value scaled can be changed to double or decimal by declaring \mplibnumbersystem{double} or \mplibnumbersystem{decimal}. For details see [http://github.com/lualatex/luamplib/](http://github.com/lualatex/luamplib/issues/21) [issues/21](http://github.com/lualatex/luamplib/issues/21).

Settings regarding cache files To support btex ... etex in external .mp files, luamplib inspects the content of each and every .mp input files and makes caches if nececcsary, before returning their paths to LuaT<sub>EX</sub>'s mplib library. This would make the compilation time longer wastefully, as most .mp files do not contain btex ... etex command. So luamplib provides macros as follows, so that users can give instruction about files that do not require this functionality.

• \mplibmakenocache{<filename>[,<filename>,...]}

• \mplibcancelnocache{<filename>[,<filename>,...]}

where <filename> is a file name excluding .mp extension. Note that .mp files under \$TEXMFMAIN/metapost/base and \$TEXMFMAIN/metapost/context/base are already registered by default.

By default, cache files will be stored in \$TEXMFVAR/luamplib\_cache or, if it's not available, in the same directory as where pdf/dvi output file is saved. This however can be changed by the command \mplibcachedir{<directory path>}, where tilde ( $\gamma$ ) is interpreted as the user's home directory (on a windows machine as well). As backslashes (\) should be escaped by users, it would be easier to use slashes (/) instead.

**\mplibtextextlabel** Starting with v2.6, \mplibtextextlabel{enable} enables string labels typeset via textext() instead of infont operator. So, label("my text",origin) thereafter is exactly the same as label(textext("my text"), origin). N.B. In the background, luamplib redefines infont operator so that the right side argument (the font part) is totally ignored. Every string label therefore will be typeset with current T<sub>E</sub>X font. Also take care of char operator in the left side argument, as this might bring unpermitted characters into TEX.

**\mplibcodeinherit** Starting with v2.9, \mplibcodeinherit{enable} enables the inheritance of variables, constants, and macros defined by previous mplibcode chunks. On the contrary, the default value \mplibcodeinherit{disable} will make each code chunks being treated as an independent instance, and never affected by previous code chunks.

**\mplibglobaltextext** To inherit btex ... etex labels as well as metapost variables, it is necessary to declare \mplibglobaltextext{enable} in advance. On this case, be careful that normal T<sub>EX</sub> boxes can conflict with btex  $\dots$  etex boxes, though this would occur very rarely. Notwithstanding the danger, it is a 'must' option to activate \mplibglobaltextext if you want to use graph.mp with \mplibcodeinherit functionality.

```
\mplibcodeinherit{enable}
\mplibglobaltextext{enable}
\everymplib{ beginfig(0);} \everyendmplib{ endfig;}
\mplibcode
 label(btex $\sqrt{2}$ etex, origin);
 draw fullcircle scaled 20;
 picture pic; pic := currentpicture;
\endmplibcode
\mplibcode
  currentpicture := pic scaled 2;
\endmplibcode
```
**\mplibverbatim** Starting with v2.11, users can issue \mplibverbatim{enable}, after which the contents of mplibcode environment will be read verbatim. As a result, except for \mpdim and \mpcolor, all other TEX commands outside btex ... etex or verbatimtex ... etex are not expanded and will be fed literally into the mplib process.

**\mplibshowlog** When \mplibshowlog{enable} is declared, log messages returned by mplib instance will be printed into the .log file. \mplibshowlog{disable} will revert this functionality. This is a T<sub>F</sub>X side interface for luamplib.showlog. (v2.20.8)

luamplib.cfg At the end of package loading, luamplib searches luamplib.cfg and, if found, reads the file in automatically. Frequently used settings such as \everymplib or \mplibforcehmode are suitable for going into this file.

There are (basically) two formats for metapost: *plain* and *metafun*. By default, the plain format is used, but you can set the format to be used by future figures at any time using \mplibsetformat{ $\langle$ format name}}.

## 2 Implementation

### 2.1 Lua module

1

```
2 luatexbase.provides_module {
_3 name = "luamplib",
4 version = "2.21.1",
5 date = "2021/11/23",
 6 description = "Lua package to typeset Metapost with LuaTeX's MPLib.",
7 }
8
9 local format, abs = string.format, math.abs
10
_{11} local err = function(...)12 return luatexbase.module_error ("luamplib", select("#",...) > 1 and format(...) or ...)
13 end
_{14} local warn = function(...)
15 return luatexbase.module_warning("luamplib", select("#",...) > 1 and format(...) or ...)
16 end
_{17} local info = function(...)
18 return luatexbase.module_info ("luamplib", select("#",...) > 1 and format(...) or ...)
19 end
20
```
Use the luamplib namespace, since mplib is for the metapost library itself. ConTEXt uses metapost.

```
_{21} luamplib = luamplib or { }
22 local luamplib = luamplib
23
24 luamplib.showlog = luamplib.showlog or false
25
```
This module is a stripped down version of libraries that are used by ConTEXt. Provide a few "shortcuts" expected by the imported code.  $26$  local tableconcat = table.concat

 $27$  local texsprint = tex.sprint

```
28 local textprint = tex.tprint
29
30 local texget = tex.get
31 local texgettoks = tex.gettoks
32 local texgetbox = tex.getbox
33 local texruntoks = tex.runtoks
   We don't use tex.scantoks anymore. See below reagrding tex.runtoks.
     local texscantoks = tex.scantoks
34
35 if not texruntoks then
36 err("Your LuaTeX version is too old. Please upgrade it to the latest")
37 end
38
39 local mplib = require ('mplib')
40 local kpse = require ('kpse')
_{41} local lfs = require ('lfs')
42
43 local lfsattributes = lfs.attributes
_{44} local lfsisdir = lfs.isdir
45 local lfsmkdir = lfs.mkdir
46 local lfstouch = lfs.touch
47 local ioopen = io.open
48
   Some helper functions, prepared for the case when l-file etc is not loaded.
_{49} local file = file or { }
50 local replacesuffix = file.replacesuffix or function(filename, suffix)
51 return (filename:gsub("%.[%a%d]+$","")) .. "." .. suffix
52 end
53 local stripsuffix = file.stripsuffix or function(filename)
54 return (filename:gsub("%.[%a%d]+$",""))
55 end
56
57 local is_writable = file.is_writable or function(name)
58 if lfsisdir(name) then
59 name = name .. "/_luam_plib_temp_file_"
60 local fh = ioopen(name,"w")
61 if fh then
62 fh:close(); os.remove(name)
63 return true
64 end
65 end
66 end
67 local mk_full_path = lfs.mkdirs or function(path)
68 local full = ""
69 for sub in path: gmatch("(\frac{\varkappa(\varkappa_1)}{\varkappa_2})") do
70 full = full .. sub
71 lfsmkdir(full)
```

```
73 end
74
    btex ... etex in input .mp files will be replaced in finder. Because of the limitation
of MPLib regarding make_text, we might have to make cache files modified from input
files.
75 local luamplibtime = kpse.find_file("luamplib.lua")
76 luamplibtime = luamplibtime and lfsattributes(luamplibtime,"modification")
77
78 local currenttime = os.time()
79
80 local outputdir
81 if lfstouch then
82 local texmfvar = kpse.expand_var('$TEXMFVAR')
83 if texmfvar and texmfvar \sim= "" and texmfvar \sim= '$TEXMFVAR' then
84 for _,dir in next, texmfvar:explode(os.type == "windows" and ";" or ":") do
85 if not lfsisdir(dir) then
86 mk_full_path(dir)
87 end
88 if is_writable(dir) then
89 local cached = format("%s/luamplib_cache",dir)
90 lfsmkdir(cached)
91 outputdir = cached
92 break
93 end
94 end
95 end
96 end
97 if not outputdir then
98 outputdir = "."
99 for _,v in ipairs(arg) do
100 local t = v:match("%-output%-directory=(.+)")
101 if t then
102 outputdir = t
103 break
104 end
105 end
106 end
107
108 function luamplib.getcachedir(dir)
109 dir = dir:gsub("##","#")
110 dir = dir:gsub("^~",
111 os.type == "windows" and os.getenv("UserProfile") or os.getenv("HOME"))
112 if lfstouch and dir then
113 if lfsisdir(dir) then
114 if is_writable(dir) then
115 luamplib.cachedir = dir
116 else
117 warn("Directory '%s' is not writable!", dir)
```
end

```
118 end
119 else
120 warn("Directory '%s' does not exist!", dir)
121 end
122 end
123 end
124
```
Some basic MetaPost files not necessary to make cache files.

```
125 local noneedtoreplace = {
126 ["boxes.mp"] = true, -- ["format.mp"] = true,
127 ["graph.mp"] = true, ["marith.mp"] = true, ["mfplain.mp"] = true,
128 ["mpost.mp"] = true, ["plain.mp"] = true, ["rboxes.mp"] = true,
129 ["sarith.mp"] = true, ["string.mp"] = true, -- ["TEX.mp"] = true,
130 ["metafun.mp"] = true, ["metafun.mpiv"] = true, ["mp-abck.mpiv"] = true,
131 ["mp-apos.mpiv"] = true, ["mp-asnc.mpiv"] = true, ["mp-bare.mpiv"] = true,
132 ["mp-base.mpiv"] = true, ["mp-blob.mpiv"] = true, ["mp-butt.mpiv"] = true,
133 ["mp-char.mpiv"] = true, ["mp-chem.mpiv"] = true, ["mp-core.mpiv"] = true,
134 ["mp-crop.mpiv"] = true, ["mp-figs.mpiv"] = true, ["mp-form.mpiv"] = true,
135 ["mp-func.mpiv"] = true, ["mp-grap.mpiv"] = true, ["mp-grid.mpiv"] = true,
136 ["mp-grph.mpiv"] = true, ["mp-idea.mpiv"] = true, ["mp-luas.mpiv"] = true,
137 ["mp-mlib.mpiv"] = true, ["mp-node.mpiv"] = true, ["mp-page.mpiv"] = true,
138 ["mp-shap.mpiv"] = true, ["mp-step.mpiv"] = true, ["mp-text.mpiv"] = true,
139 ["mp-tool.mpiv"] = true,
140 }
141 luamplib.noneedtoreplace = noneedtoreplace
142
    format.mp is much complicated, so specially treated.
143 local function replaceformatmp(file,newfile,ofmodify)
_{144} local fh = ioopen(file,"r")
145 if not fh then return file end
146 local data = fh:read("*all"); fh:close()
_{147} fh = ioopen(newfile,"w")
148 if not fh then return file end
149 fh:write(
_{150} "let normalinfont = infont;\n",
151 "primarydef str infont name = rawtextext(str) enddef;\n",
152 data,
153 "vardef Fmant (expr x) = rawtextext(decimal abs x) enddef;\n",
154 "vardef Fexp_(expr x) = rawtextext(\"$^{\"&decimal x&\"}$\") enddef;\n",
_{155} "let infont = normalinfont; \n"
156 ); fh:close()
157 lfstouch(newfile, currenttime, ofmodify)
158 return newfile
159 end
160
    Replace btex ... etex and verbatimtex ... etex in input files, if needed.
161 local name_b = "%f[%a_]"
```

```
162 local name_e = "%f[^%a_]"
```

```
163 local btex_etex = name_b.."btex"..name_e.."%s*(.-)%s*"..name_b.."etex"..name_e
164 local verbatimtex_etex = name_b.."verbatimtex"..name_e.."%s*(.-)%s*"..name_b.."etex"..name_e
165
166 local function replaceinputmpfile (name,file)
167 local ofmodify = lfsattributes(file,"modification")
168 if not ofmodify then return file end
169 local cachedir = luamplib.cachedir or outputdir
_{170} local newfile = name:gsub("%W","_")
171 newfile = cachedir .."/luamplib_input_"..newfile
172 if newfile and luamplibtime then
173 local nf = lfsattributes(newfile)
_{174} if nf and nf.mode == "file" and
175 ofmodify == nf.modification and luamplibtime < nf.access then
176 return nf.size == 0 and file or newfile
177 end
178 end
179
180 if name == "format.mp" then return replaceformatmp(file,newfile,ofmodify) end
181
182 local fh = ioopen(file,"r")
183 if not fh then return file end
184 local data = fh:read("*all"); fh:close()
185
```
"etex" must be followed by a space or semicolon as specified in LuaTEX manual, which is not the case of standalone MetaPost though.

```
186 local count, cnt = 0,0187 data, cnt = data:gsub(btex_etex, "btex %1 etex ") -- space
188 count = count + cnt
189 data, cnt = data:gsub(verbatimtex_etex, "verbatimtex %1 etex;") -- semicolon
190 count = count + cnt
191
192 if count == 0 then
193 noneedtoreplace[name] = true
194 fh = ioopen(newfile,"w");
195 if fh then
196 fh:close()
197 lfstouch(newfile,currenttime,ofmodify)
198 end
199 return file
200 end
201
202 fh = ioopen(newfile,"w")
203 if not fh then return file end
204 fh:write(data); fh:close()
205 lfstouch(newfile,currenttime,ofmodify)
206 return newfile
207 end
208
```
As the finder function for MPLib, use the kpse library and make it behave like as if

```
MetaPost was used. And replace it with cache files if needed. See also #74, #97.
209 local mpkpse
210 do
211 local exe = 0
212 while arg[exe-1] do
213 exe = exe-1
214 end
215 mpkpse = kpse.new(arg[exe], "mpost")
216 end
217
218 local special_ftype = {
219 pfb = "type1 fonts",
220 enc = "enc files",
221 }
222
223 local function finder(name, mode, ftype)
224 if mode == "w" then
225 return name
226 else
227 ftype = special_ftype[ftype] or ftype
228 local file = mpkpse:find_file(name,ftype)
229 if file then
230 if not lfstouch or ftype \sim= "mp" or noneedtoreplace[name] then
231 return file
232 end
233 return replaceinputmpfile(name,file)
234 end
235 return mpkpse:find_file(name, name:match("%a+$"))
236 end
237 end
238 luamplib.finder = finder
239
```
Create and load MPLib instances. We do not support ancient version of MPLib any more. (Don't know which version of MPLib started to support make\_text and run\_script; let the users find it.)

```
240 if tonumber(mplib.version()) <= 1.50 then
241 err("luamplib no longer supports mplib v1.50 or lower. "..
242 "Please upgrade to the latest version of LuaTeX")
243 end
244
245 local preamble = [[
246 boolean mplib ; mplib := true ;
247 let dump = endinput ;
248 let normalfontsize = fontsize;
249 input %s ;
_{\rm 250} ]]
251
252 local logatload
253 local function reporterror (result, indeed)
```

```
254 if not result then
255 err("no result object returned")
256 else
257 local t, e, l = result.term, result.error, result.log
   log has more information than term, so log first (2021/08/02)
258 local log = 1 or t or "no-term"
259 log = log:gsub("%(Please type a command or say 'end'%)",""):gsub("\n+","\n")
260 if result.status > 0 then
261 warn(log)
262 if result.status > 1 then
263 err(e or "see above messages")
264 end
265 elseif indeed then
266 local log = logatload..log
```
v2.6.1: now luamplib does not disregard show command, even when luamplib. showlog is false. Incidentally, it does not raise error but just prints a warning, even if output has no figure.

```
267 if log:find"\n>>" then
268 warn(log)
269 elseif log:find"%g" then
270 if luamplib.showlog then
271 info(log)
272 elseif not result.fig then
273 info(log)
274 end
275 end
276 logatload = ""
277 else
278 logatload = log
279 end
280 return log
281 end
282 end
283
284 local function luamplibload (name)
285 local mpx = mplib.new {
286 ini_version = true,
287 find_file = luamplib.finder,
```
Make use of make\_text and run\_script, which will co-operate with LuaTEX's tex.runtoks. And we provide numbersystem option since v2.4. Default value "scaled" can be changed by declaring \mplibnumbersystem{double} or \mplibnumbersystem{decimal}. See [https://](https://github.com/lualatex/luamplib/issues/21) [github.com/lualatex/luamplib/issues/21](https://github.com/lualatex/luamplib/issues/21).

```
288 make_text = luamplib.maketext,
289 run_script = luamplib.runscript,
290 math_mode = luamplib.numbersystem,
291 random_seed = math.random(4095),
292 extensions = 1,
293 }
```
Append our own MetaPost preamble to the preamble above.

```
294 local preamble = preamble .. luamplib.mplibcodepreamble
295 if luamplib.legacy_verbatimtex then
296 preamble = preamble .. luamplib.legacyverbatimtexpreamble
297 end
298 if luamplib.textextlabel then
299 preamble = preamble .. luamplib.textextlabelpreamble
300 end
301 local result
302 if not mpx then
303 result = { status = 99, error = "out of memory"}
304 else
305 result = mpx:execute(format(preamble, replacesuffix(name,"mp")))
306 end
307 reporterror(result)
308 return mpx, result
309 end
310
    plain or metafun, though we cannot support metafun format fully.
311 local currentformat = "plain"
312
313 local function setformat (name)
314 currentformat = name
315 end
316 luamplib.setformat = setformat
317
   Here, excute each mplibcode data, ie \begin{mplibcode} ... \end{mplibcode}.
318 local function process_indeed (mpx, data)
319 local converted, result = false, {}
320 if mpx and data then
321 result = mpx:execute(data)
322 local log = reporterror(result, true)
323 if log then
324 if result.fig then
325 converted = luamplib.convert(result)
326 else
327 warn("No figure output. Maybe no beginfig/endfig")
328 end
329 end
330 else
331 err("Mem file unloadable. Maybe generated with a different version of mplib?")
332 end
333 return converted, result
334 end
335
    v2.9 has introduced the concept of "code inherit"
336 luamplib.codeinherit = false
337 local mplibinstances = {}
```

```
338
339 local function process (data)
```
The workaround of issue #70 seems to be unnecessary, as we use make\_text now.

```
if not data:find(name_b.."beginfig%s*%([%+%-%s]*%d[%.%d%s]*%)") then
  data = data .. "beginfig(-1);endfig;"
end
```

```
340 local standalone = not luamplib.codeinherit
341 local currfmt = currentformat .. (luamplib.numbersystem or "scaled")
342 .. tostring(luamplib.textextlabel) .. tostring(luamplib.legacy_verbatimtex)
343 local mpx = mplibinstances[currfmt]
344 if mpx and standalone then
345 mpx:finish()
346 end
347 if standalone or not mpx then
348 mpx = luamplibload(currentformat)
349 mplibinstances[currfmt] = mpx
350 end
351 return process_indeed(mpx, data)
352 end
```
353

make\_text and some run\_script uses LuaTEX's tex.runtoks, which made possible running TEX code snippets inside \directlua.

```
354 local catlatex = luatexbase.registernumber("catcodetable@latex")
355 local catat11 = luatexbase.registernumber("catcodetable@atletter")
356
```
tex.scantoks sometimes fail to read catcode properly, especially \#, \&, or \%. After some experiment, we dropped using it. Instead, a function containing tex.script seems to work nicely.

```
local function run_tex_code_no_use (str, cat)
        cat = cat or catlatex
        texscantoks("mplibtmptoks", cat, str)
        texruntoks("mplibtmptoks")
      end
357 local function run_tex_code (str, cat)
358 cat = cat or catlatex
359 texruntoks(function() texsprint(cat, str) end)
360 end
```
361

Indefinite number of boxes are needed for btex ... etex. So starts at somewhat huge number of box registry. Of course, this may conflict with other packages using many many boxes. (When codeinherit feature is enabled, boxes must be globally defined.) But I don't know any reliable way to escape this danger.

```
362 local tex_box_id = 2047
```

```
For conversion of sp to bp.
```

```
363 local factor = 65536*(7227/7200)
364
365 local textext_fmt = [[image(addto currentpicture doublepath unitsquare ]]..
366 [[xscaled %f yscaled %f shifted (0,-%f) ]]..
367 [[withprescript "mplibtexboxid=%i:%f:%f")]]
368
369 local function process_tex_text (str)
370 if str then
371 tex_box_id = tex_box_id + 1
372 local global = luamplib.globaltextext and "\\global" or ""
373 run_tex_code(format("%s\\setbox%i\\hbox{%s}", global, tex_box_id, str))
374 local box = texgetbox(tex_box_id)
375 local wd = box.width / factor
376 local ht = box.height / factor
377 local dp = box.depth / factor
378 return textext_fmt:format(wd, ht+dp, dp, tex_box_id, wd, ht+dp)
379 end
380 return ""
381 end
382
```
Make color or xcolor's color expressions usable, with \mpcolor or mplibcolor. These commands should be used with graphical objects.

```
383 local mplibcolor_fmt = [[\begingroup\let\XC@mcolor\relax]]..
384 [[\def\set@color{\global\mplibtmptoks\expandafter{\current@color}}]]..
385 [[\color %s \endgroup]]
386
387 local function process_color (str)
388 if str then
389 if not str:find("{.-}") then
390 str = format("{%s}",str)
391 end
392 run_tex_code(mplibcolor_fmt:format(str), catat11)
393 return format('1 withprescript "MPlibOverrideColor=%s"', texgettoks"mplibtmptoks")
394 end
395 return ""
396 end
397
```
\mpdim is expanded before MPLib process, so code below will not be used for mplibcode data. But who knows anyone would want it in .mp input file. If then, you can say mplibdimen(".5\textwidth") for example.

local function process\_dimen (str)

```
399 if str then
400 str = str:gsub("{(.+)}","%1")
401 run_tex_code(format([[\mplibtmptoks\expandafter{\the\dimexpr %s\relax}]], str))
402 return format("begingroup %s endgroup", texgettoks"mplibtmptoks")
403 end
404 return ""
```

```
405 end
406
```
Newly introduced method of processing verbatimtex ... etex. Used when \mpliblegacybehavior{false} is declared.

```
407 local function process_verbatimtex_text (str)
408 if str then
409 run_tex_code(str)
410 end
411 return ""
412 end
413
```
For legacy verbatimtex process. verbatimtex ... etex before beginfig() is not ignored, but the TEX code is inserted just before the mplib box. And TEX code inside beginfig() ... endfig is inserted after the mplib box.

```
414 local tex_code_pre_mplib = {}
415 luamplib.figid = 1
416 luamplib.in_the_fig = false
417
418 local function legacy_mplibcode_reset ()
419 tex_code_pre_mplib = {}
420 luamplib.figid = 1
421 end
422
423 local function process_verbatimtex_prefig (str)
424 if str then
425 tex_code_pre_mplib[luamplib.figid] = str
426 end
427 return ""
428 end
429
430 local function process_verbatimtex_infig (str)
431 if str then
432 return format('special "postmplibverbtex=%s";', str)
433 end
434 return ""
435 end
436
437 local runscript_funcs = {
438 luamplibtext = process_tex_text,
439 luamplibcolor = process_color,
440 luamplibdimen = process_dimen,
441 luamplibprefig = process_verbatimtex_prefig,
442 luamplibinfig = process_verbatimtex_infig,
443 luamplibverbtex = process_verbatimtex_text,
444 }
445
    For metafun format. see issue #79.
446 mp = mp or {}
```

```
447 local mp = mp
448 mp.mf_path_reset = mp.mf_path_reset or function() end
449 mp.mf_finish_saving_data = mp.mf_finish_saving_data or function() end
450
    metafun 2021-03-09 changes crashes luamplib.
451 catcodes = catcodes or \{ \}452 local catcodes = catcodes
453 catcodes.numbers = catcodes.numbers or {}
454 catcodes.numbers.ctxcatcodes = catcodes.numbers.ctxcatcodes or catlatex
455 catcodes.numbers.texcatcodes = catcodes.numbers.texcatcodes or catlatex
456 catcodes.numbers.luacatcodes = catcodes.numbers.luacatcodes or catlatex
457 catcodes.numbers.notcatcodes = catcodes.numbers.notcatcodes or catlatex
458 catcodes.numbers.vrbcatcodes = catcodes.numbers.vrbcatcodes or catlatex
459 catcodes.numbers.prtcatcodes = catcodes.numbers.prtcatcodes or catlatex
460 catcodes.numbers.txtcatcodes = catcodes.numbers.txtcatcodes or catlatex
461
```
A function from ConTEXt general.

```
462 local function mpprint(buffer,...)
463 for i=1,select("#",...) do
464 local value = select(i,...)
465 if value \approx nil then
466 local t = type(value)
467 if t == "number" then
468 buffer[#buffer+1] = format("%.16f",value)
469 elseif t == "string" then
470 buffer[#buffer+1] = value
471 elseif t == "table" then
472 buffer[#buffer+1] = "(" .. tableconcat(value,",") .. ")"
473 else -- boolean or whatever
474 buffer[#buffer+1] = tostring(value)
475 end
476 end
477 end
478 end
479
480 function luamplib.runscript (code)
481 local id, str = code:match("(.-){(.*)}")
482 if id and str then
483 local f = runscript_funcs[id]
484 if f then
485 local t = f(str)486 if t then return t end
487 end
488 end
489 local f = loadstring(code)
490 if type(f) == "function" then
_{491} local buffer = {}
492 function mp.print(...)
493 mpprint(buffer,...)
```

```
494 end
495 f()
496 buffer = tableconcat(buffer)
497 if buffer and buffer ~= "" then
498 return buffer
499 end
500 buffer = {}
501 mpprint(buffer, f())
502 return tableconcat(buffer)
503 end
504 return ""
505 end
506
   make_text must be one liner, so comment sign is not allowed.
507 local function protecttexcontents (str)
508 return str:gsub("\\%%", "\0PerCent\0")
509 :gsub("%%.-\n", "")
510 :gsub("%%.-$", "")
511 :gsub("%zPerCent%z", "\\%%")
512 :gsub("%s+", " ")
513 end
514
515 luamplib.legacy_verbatimtex = true
516
517 function luamplib.maketext (str, what)
518 if str and str ~= "" then
519 str = protecttexcontents(str)
520 if what == 1 then
521 if not str:find("\\documentclass"..name_e) and
522 not str:find("\\begin%s*{document}") and
523 not str:find("\\documentstyle"..name_e) and
524 not str:find("\\usepackage"..name_e) then
525 if luamplib.legacy_verbatimtex then
526 if luamplib.in_the_fig then
527 return process_verbatimtex_infig(str)
528 else
529 return process_verbatimtex_prefig(str)
530 end
531 else
532 return process_verbatimtex_text(str)
533 end
534 end
535 else
536 return process_tex_text(str)
537 end
538 end
539 return ""
540 end
541
```

```
17
```
Our MetaPost preambles

```
542 local mplibcodepreamble = \Gamma543 texscriptmode := 2;
544 def rawtextext (expr t) = runscript("luamplibtext{"&t&"}") enddef;
545 def mplibcolor (expr t) = runscript("luamplibcolor{"&t&"}") enddef;
546 def mplibdimen (expr t) = runscript("luamplibdimen{"&t&"}") enddef;
547 def VerbatimTeX (expr t) = runscript("luamplibverbtex{"&t&"}") enddef;
548 if known context_mlib:
549 defaultfont := "cmtt10";
550 let infont = normalinfont;
551 let fontsize = normalfontsize;
552 vardef thelabel@#(expr p,z) =
553 if string p :
554 thelabel@#(p infont defaultfont scaled defaultscale,z)
555 else :
556 p shifted (z + labeloffset*mfun_laboff@# -
557 (mfun_labxf@#*lrcorner p + mfun_labyf@#*ulcorner p +
558 (1-mfun_labxf@#-mfun_labyf@#)*llcorner p))
559 fi
560 enddef;
561 def graphictext primary filename =
562 if (readfrom filename = EOF):
563 errmessage "Please prepare '"&filename&"' in advance with"&
564 " 'pstoedit -ssp -dt -f mpost yourfile.ps "&filename&"'";
565 fi
566 closefrom filename;
567 def data_mpy_file = filename enddef;
568 mfun_do_graphic_text (filename)
569 enddef;
570 else:
571 vardef textext@# (text t) = rawtextext (t) enddef;
572 fi
573 def externalfigure primary filename =
574 draw rawtextext("\includegraphics{"& filename &"}")
575 enddef;
576 def TEX = textext enddef;
577 ]]
578 luamplib.mplibcodepreamble = mplibcodepreamble
579
580 local legacyverbatimtexpreamble = [[
581 def specialVerbatimTeX (text t) = runscript("luamplibprefig{"&t&"}") enddef;
582 def normalVerbatimTeX (text t) = runscript("luamplibinfig{"&t&"}") enddef;
583 let VerbatimTeX = specialVerbatimTeX;
584 extra_beginfig := extra_beginfig & " let VerbatimTeX = normalVerbatimTeX;"&
585 "runscript(" &ditto& "luamplib.in_the_fig=true" &ditto& ");";
586 extra_endfig := extra_endfig & " let VerbatimTeX = specialVerbatimTeX;"&
587 "runscript(" &ditto&
588 "if luamplib.in_the_fig then luamplib.figid=luamplib.figid+1 end "&
589 "luamplib.in_the_fig=false" &ditto& ");";
```

```
590 ]]
591 luamplib.legacyverbatimtexpreamble = legacyverbatimtexpreamble
592
593 local textextlabelpreamble = [[
594 primarydef s infont f = rawtextext(s) enddef;
595 def fontsize expr f =
596 begingroup
597 save size; numeric size;
598 size := mplibdimen("1em");
599 if size = 0: 10pt else: size fi
600 endgroup
601 enddef;
602 ]]
603 luamplib.textextlabelpreamble = textextlabelpreamble
604
    When \mplibverbatim is enabled, do not expand mplibcode data.
605 luamplib.verbatiminput = false
606
   Do not expand btex ... etex, verbatimtex ... etex, and string expressions.
607 local function protect_expansion (str)
608 if str then
609 str = str:gsub("\\","!!!Control!!!")
610 :gsub("%%","!!!Comment!!!")
611 :gsub("#", "!!!HashSign!!!")
612 :gsub("{", "!!!LBrace!!!")
613 :gsub("}", "!!!RBrace!!!")
614 return format("\\unexpanded{%s}",str)
615 end
616 end
617
618 local function unprotect_expansion (str)
619 if str then
620 return str:gsub("!!!Control!!!", "\\")
621 :gsub("!!!Comment!!!", "%%")
622 :gsub("!!!HashSign!!!","#")
623 :gsub("!!!LBrace!!!", "{")
624 :gsub("!!!RBrace!!!", "}")
625 end
626 end
627
628 local function process_mplibcode (data)
    This is needed for legacy behavior regarding verbatimtex
629 legacy_mplibcode_reset()
630
631 local everymplib = texgettoks'everymplibtoks' or ''
632 local everyendmplib = texgettoks'everyendmplibtoks' or ''
633 data = format("\n%s\n%s\n%s\n",everymplib, data, everyendmplib)
```

```
634 data = data:gsub("\r","\n")
```

```
635
636 data = data:gsub("\\mpcolor%s+(.-%b{})","mplibcolor(\"%1\")")
637 data = data:gsub("\\mpdim%s+(%b{})", "mplibdimen(\"%1\")")
638 data = data:gsub("\\mpdim%s+(\\%a+)","mplibdimen(\"%1\")")
639
640 data = data:gsub(btex_etex, function(str)
641 return format("btex %s etex ", -- space
642 luamplib.verbatiminput and str or protect_expansion(str))
643 end)
644 data = data:gsub(verbatimtex_etex, function(str)
645 return format("verbatimtex %s etex;", -- semicolon
646 luamplib.verbatiminput and str or protect_expansion(str))
647 end)
648
```
If not mplibverbatim, expand mplibcode data, so that users can use TEX codes in it. It has turned out that no comment sign is allowed.

```
649 if not luamplib.verbatiminput then
650 data = data:gsub("\".-\"", protect_expansion)
651
652 data = data:gsub("\\%%", "\0PerCent\0")
653 data = data:gsub("%%.-\n","")
654 data = data:gsub("%zPerCent%z", "\\%%")
655
656 run_tex_code(format("\\mplibtmptoks\\expanded{{%s}}",data))
657 data = texgettoks"mplibtmptoks"
```
Next line to address issue #55

```
658 data = data:gsub("##", "#")
659 data = data:gsub("\".-\"", unprotect_expansion)
660 data = data:gsub(btex_etex, function(str)
661 return format("btex %s etex", unprotect_expansion(str))
662 end)
663 data = data:gsub(verbatimtex_etex, function(str)
664 return format("verbatimtex %s etex", unprotect_expansion(str))
665 end)
666 end
667
668 process(data)
669 end
670 luamplib.process_mplibcode = process_mplibcode
671
    For parsing prescript materials.
672 local further_split_keys = {
673 mplibtexboxid = true,
674 sh_color_a = true,
675 sh_color_b = true,
676 }
677
678 local function script2table(s)
```

```
679 local t = \{\}680 for _,i in ipairs(s:explode("\13+")) do
681 local k, v = i: match("(.-)=(.*)") -- v may contain = or empty.
682 if k and v and k \approx "" then
683 if further_split_keys[k] then
684 t[k] = v:explode(":")
685 else
686 t[k] = v687 end
688 end
689 end
690 return t
691 end
692
```
Codes below for inserting PDF lieterals are mostly from ConTeXt general, with small changes when needed.

```
693 local function getobjects(result,figure,f)
694 return figure:objects()
695 end
696
697 local function convert(result, flusher)
698 luamplib.flush(result, flusher)
699 return true -- done
700 end
701 luamplib.convert = convert
702
703 local function pdf_startfigure(n,llx,lly,urx,ury)
704 texsprint(format("\\mplibstarttoPDF{%f}{%f}{%f}{%f}",llx,lly,urx,ury))
705 end
706
707 local function pdf_stopfigure()
708 texsprint("\\mplibstoptoPDF")
709 end
710
```
tex.tprint with catcode regime -2, as sometimes # gets doubled in the argument of pdfliteral.

```
711 local function pdf_literalcode(fmt,...) -- table
712 textprint({"\\mplibtoPDF{"},{-2,format(fmt,...)},{"}"})
713 end
714
715 local function pdf_textfigure(font,size,text,width,height,depth)
716 text = text:gsub(".",function(c)
717 return format("\\hbox{\\char%i}",string.byte(c)) -- kerning happens in metapost
718 end)
719 texsprint(format("\\mplibtextext{%s}{%f}{%s}{%s}{%f}",font,size,text,0,-( 7200/ 7227)/65536*depth))
720 end
721
722 local bend_tolerance = 131/65536
```

```
723
724 local rx, sx, sy, ry, tx, ty, divider = 1, 0, 0, 1, 0, 0, 1
725
726 local function pen_characteristics(object)
727 local t = mplib.pen_info(object)
728 rx, ry, sx, sy, tx, ty = t.rx, t.ry, t.sx, t.sy, t.tx, t.ty
729 divider = sx*sy - rx*ry
730 return not (sx==1 and rx==0 and ry==0 and sy==1 and tx==0 and ty==0), t.width
731 end
732
733 local function concat(px, py) -- no tx, ty here
734 return (sy*px-ry*py)/divider,(sx*py-rx*px)/divider
735 end
736
737 local function curved(ith,pth)
738 local d = pth.left_x - ith.right_x
739 if abs(ith.right_x - ith.x_coord - d) <= bend_tolerance and abs(pth.x_coord - pth.left_x - d) <= bend_tolerance then
740 d = pth.left_y - ith.right_y
741 if abs(ith.right_y - ith.y_coord - d) <= bend_tolerance and abs(pth.y_coord - pth.left_y - d) <= bend_tolerance th
742 return false
743 end
744 end
745 return true
746 end
747
748 local function flushnormalpath(path,open)
749 local pth, ith
750 for i=1,#path do
751 pth = path[i]
752 if not ith then
753 pdf_literalcode("%f %f m",pth.x_coord,pth.y_coord)
754 elseif curved(ith,pth) then
755 pdf_literalcode("%f %f %f %f %f %f c",ith.right_x,ith.right_y,pth.left_x,pth.left_y,pth.x_coord,pth.y_coord)
756 else
757 pdf_literalcode("%f %f l",pth.x_coord,pth.y_coord)
758 end
759 ith = pth
760 end
761 if not open then
762 local one = path[1]
763 if curved(pth,one) then
764 pdf_literalcode("%f %f %f %f %f %f c",pth.right_x,pth.right_y,one.left_x,one.left_y,one.x_coord,one.y_coord )
765 else
766 pdf_literalcode("%f %f l",one.x_coord,one.y_coord)
767 end
768 elseif #path == 1 then -- special case .. draw point
769 local one = path[1]
770 pdf_literalcode("%f %f l",one.x_coord,one.y_coord)
771 end
772 end
```

```
773
774 local function flushconcatpath(path,open)
775 pdf_literalcode("%f %f %f %f %f %f cm", sx, rx, ry, sy, tx ,ty)
776 local pth, ith
777 for i=1,#path do
778 pth = path[i]
779 if not ith then
780 pdf_literalcode("%f %f m",concat(pth.x_coord,pth.y_coord))
781 elseif curved(ith,pth) then
782 local a, b = concat(ith.right_x,ith.right_y)
783 local c, d = concat(pth.left_x,pth.left_y)
784 pdf_literalcode("%f %f %f %f %f %f c",a,b,c,d,concat(pth.x_coord, pth.y_coord))
785 else
786 pdf_literalcode("%f %f l",concat(pth.x_coord, pth.y_coord))
787 end
788 ith = pth
789 end
790 if not open then
791 local one = path[1]
792 if curved(pth,one) then
793 local a, b = concat(pth.right_x,pth.right_y)
794 local c, d = concat(one.left_x,one.left_y)
795 pdf_literalcode("%f %f %f %f %f %f c",a,b,c,d,concat(one.x_coord, one.y_coord))
796 else
797 pdf_literalcode("%f %f l",concat(one.x_coord,one.y_coord))
798 end
799 elseif #path == 1 then -- special case .. draw point
800 local one = path[1]
801 pdf_literalcode("%f %f l",concat(one.x_coord,one.y_coord))
802 end
803 end
804
   dvipdfmx is supported, though nobody seems to use it.
805 local pdfoutput = tonumber(texget("outputmode")) or tonumber(texget("pdfoutput"))
806 local pdfmode = pdfoutput > 0807
808 local function start_pdf_code()
809 if pdfmode then
810 pdf_literalcode("q")
811 else
812 texsprint("\\special{pdf:bcontent}") -- dvipdfmx
813 end
814 end
815 local function stop_pdf_code()
816 if pdfmode then
817 pdf_literalcode("Q")
818 else
819 texsprint("\\special{pdf:econtent}") -- dvipdfmx
820 end
```

```
821 end
822
```
Now we process hboxes created from btex ... etex or textext(...) or TEX(...), all being the same internally.

```
823 local function put_tex_boxes (object,prescript)
824 local box = prescript.mplibtexboxid
825 local n, tw, th = box[1], tonumber(box[2]), tonumber(box[3])826 if n and tw and th then
827 local op = object.path
828 local first, second, fourth = op[1], op[2], op[4]
829 local tx, ty = first.x_coord, first.y_coord
830 local sx, rx, ry, sy = 1, 0, 0, 1
831 if tw \approx 0 then
832 sx = (second.x_coord - tx)/tw
833 rx = (second.y_coord - ty)/tw
8_{34} if sx == 0 then sx = 0.00001 end
835 end
836 if th \approx 0 then
837 sy = (fourth.y_coord - ty)/th
838 ry = (fourth.x_coord - tx)/th
839 if sy == 0 then sy = 0.00001 end
840 end
841 start_pdf_code()
842 pdf_literalcode("%f %f %f %f %f %f cm",sx,rx,ry,sy,tx,ty)
843 texsprint(format("\\mplibputtextbox{%i}",n))
844 stop_pdf_code()
845 end
846 end
847
    Colors and Transparency
848 local pdf_objs = {}
849 local token, getpageres, setpageres = newtoken or token
850 local pgf = { bye = "pgfutil@everybye", extgs = "pgf@sys@addpdfresource@extgs@plain" }
851
852 if pdfmode then -- repect luaotfload-colors
853 getpageres = pdf.getpageresources or function() return pdf.pageresources end
854 setpageres = pdf.setpageresources or function(s) pdf.pageresources = s end
855 else
856 texsprint("\\special{pdf:obj @MPlibTr<<>>}",
857 "\\special{pdf:obj @MPlibSh<<>>}")
858 end
859
860 local function update_pdfobjs (os)
861 local on = pdf_objs[os]
862 if on then
863 return on,false
864 end
865 if pdfmode then
```

```
866 on = pdf.immediateobj(os)
```

```
867 else
868 on = pdf_objs.cnt or 0
869 pdf_objs.cnt = on + 1
870 end
871 pdf_objs[os] = on
872 return on,true
873 end
874
875 local transparancy_modes = { [0] = "Normal",
876 "Normal", "Multiply", "Screen", "Overlay",
877 "SoftLight", "HardLight", "ColorDodge", "ColorBurn",
878 "Darken", "Lighten", "Difference", "Exclusion",
879 "Hue", "Saturation", "Color", "Luminosity",
880 "Compatible",
881 }
882
883 local function update_tr_res(res,mode,opaq)
884 local os = format("<</BM /%s/ca %.3f/CA %.3f/AIS false>>",mode,opaq,opaq)
885 local on, new = update_pdfobjs(os)
886 if new then
887 if pdfmode then
888 res = format("%s/MPlibTr%i %i 0 R",res,on,on)
889 else
890 if pgf.loaded then
891 texsprint(format("\\csname %s\\endcsname{/MPlibTr%i%s}", pgf.extgs, on, os))
892 else
893 texsprint(format("\\special{pdf:put @MPlibTr<</MPlibTr%i%s>>}",on,os))
894 end
895 end
896 end
897 return res,on
898 end
899
900 local function tr_pdf_pageresources(mode,opaq)
901 if token and pgf.bye and not pgf.loaded then
902 pgf.loaded = token.create(pgf.bye).cmdname == "assign_toks"
903 pgf.bye = pgf.loaded and pgf.bye
904 end
905 local res, on_on, off_on = "", nil, nil
906 res, off_on = update_tr_res(res, "Normal", 1)
907 res, on_on = update_tr_res(res, mode, opaq)
908 if pdfmode then
909 if res \approx "" then
910 if pgf.loaded then
911 texsprint(format("\\csname %s\\endcsname{%s}", pgf.extgs, res))
912 else
913 local tpr, n = getpageres() or "", 0
914 tpr, n = tpr:gsub("/ExtGState<<", "%1"..res)
915 if n == 0 then
916 tpr = format("%s/ExtGState<<%s>>", tpr, res)
```

```
917 end
918 setpageres(tpr)
919 end
920 end
921 else
922 if not pgf.loaded then
923 texsprint(format("\\special{pdf:put @resources<</ExtGState @MPlibTr>>}"))
924 end
925 end
926 return on_on, off_on
927 end
928
   Shading with metafun format. (maybe legacy way)
929 local shading_res
930
931 local function shading_initialize ()
932 shading_res = {}
933 if pdfmode and luatexbase.callbacktypes.finish_pdffile then -- ltluatex
934 local shading_obj = pdf.reserveobj()
935 setpageres(format("%s/Shading %i 0 R",getpageres() or "",shading_obj))
936 luatexbase.add_to_callback("finish_pdffile", function()
937 pdf.immediateobj(shading_obj,format("<<%s>>",tableconcat(shading_res)))
938 end, "luamplib.finish_pdffile")
939 pdf_objs.finishpdf = true
940 end
941 end
942
943 local function sh_pdfpageresources(shtype,domain,colorspace,colora,colorb,coordinates)
944 if not shading_res then shading_initialize() end
945 local os = format("<</FunctionType 2/Domain [ %s ]/C0 [ %s ]/C1 [ %s ]/N 1>>",
946 domain, colora, colorb)
947 local funcobj = pdfmode and format("%i 0 R",update_pdfobjs(os)) or os
948 os = format("<</ShadingType %i/ColorSpace /%s/Function %s/Coords [ %s ]/Extend [ true true ]/AntiAlias true>>",
949 shtype, colorspace, funcobj, coordinates)
950 local on, new = update_pdfobjs(os)
951 if pdfmode then
952 if new then
953 local res = format("/MPlibSh%i %i 0 R", on, on)
954 if pdf_objs.finishpdf then
955 shading_res[#shading_res+1] = res
956 else
957 local pageres = getpageres() or ""
958 if not pageres:find("/Shading<<.*>>") then
959 pageres = pageres.."/Shading<<>>"
960 end
961 pageres = pageres:gsub("/Shading<<","%1"..res)
962 setpageres(pageres)
963 end
964 end
```

```
965 else
966 if new then
967 texsprint(format("\\special{pdf:put @MPlibSh<</MPlibSh%i%s>>}",on,os))
968 end
969 texsprint(format("\\special{pdf:put @resources<</Shading @MPlibSh>>}"))
970 end
971 return on
972 end
973
974 local function color_normalize(ca,cb)
975 if #cb == 1 then
976 if #ca == 4 then
977 cb[1], cb[2], cb[3], cb[4] = 0, 0, 0, 1-cb[1]
978 else -- #ca = 3
979 cb[1], cb[2], cb[3] = cb[1], cb[1], cb[1]
980 end
981 elseif #cb == 3 then -- #ca == 4
982 cb[1], cb[2], cb[3], cb[4] = 1-cb[1], 1-cb[2], 1-cb[3], 0
983 end
984 end
985
986 local prev_override_color
987
988 local function do_preobj_color(object,prescript)
    transparency
989 local opaq = prescript and prescript.tr_transparency
990 local tron_no, troff_no
991 if opaq then
992 local mode = prescript.tr_alternative or 1
993 mode = transparancy_modes[tonumber(mode)]
994 tron_no, troff_no = tr_pdf_pageresources(mode,opaq)
995 pdf_literalcode("/MPlibTr%i gs",tron_no)
996 end
    color
997 local override = prescript and prescript.MPlibOverrideColor
998 if override then
999 if pdfmode then
1000 pdf_literalcode(override)
1001 override = nil
1002 else
1003 texsprint(format("\\special{color push %s}",override))
1004 prev_override_color = override
1005 end
1006 else
1007 local cs = object.color
1008 if cs and #cs > 0 then
1009 pdf_literalcode(luamplib.colorconverter(cs))
1010 prev_override_color = nil
```

```
1011 elseif not pdfmode then
```

```
1012 override = prev_override_color
1013 if override then
1014 texsprint(format("\\special{color push %s}",override))
1015 end
1016 end
1017 end
    shading
1018 local sh_type = prescript and prescript.sh_type
1019 if sh_type then
1020 local domain = prescript.sh_domain
1021 local centera = prescript.sh_center_a:explode()
1022 local centerb = prescript.sh_center_b:explode()
1023 for _,t in pairs({centera,centerb}) do
1024 for i,v in ipairs(t) do
_{1025} t[i] = format("%f", v)
1026 end
1027 end
1028 centera = tableconcat(centera," ")
1029 centerb = tableconcat(centerb," ")
1030 local colora = prescript.sh_color_a or {0};
1031 local colorb = prescript.sh_color_b or {1};
1032 for _,t in pairs({colora,colorb}) do
1033 for i,v in ipairs(t) do
1034 t[i] = format("%, 3f", v)1035 end
1036 end
1037 if #colora > #colorb then
1038 color_normalize(colora,colorb)
1039 elseif #colorb > #colora then
1040 color_normalize(colorb,colora)
1041 end
1042 local colorspace
1043 if #colorb == 1 then colorspace = "DeviceGray"
1044 elseif #colorb == 3 then colorspace = "DeviceRGB"
1045 elseif #colorb == 4 then colorspace = "DeviceCMYK"
1046 else return troff_no,override
1047 end
1048 colora = tableconcat(colora, " ")
1049 colorb = tableconcat(colorb, " ")
1050 local shade_no
1051 if sh_type == "linear" then
1052 local coordinates = tableconcat({centera,centerb}," ")
1053 shade_no = sh_pdfpageresources(2,domain,colorspace,colora,colorb,coordinates)
1054 elseif sh_type == "circular" then
1055 local radiusa = format("%f",prescript.sh_radius_a)
1056 local radiusb = format("%f",prescript.sh_radius_b)
1057 local coordinates = tableconcat({centera, radiusa, centerb, radiusb},"")
1058 shade_no = sh_pdfpageresources(3,domain,colorspace,colora,colorb,coordinates)
1059 end
```

```
1060 pdf_literalcode("q /Pattern cs")
1061 return troff_no,override,shade_no
1062 end
1063 return troff_no,override
1064 end
1065
1066 local function do_postobj_color(tr,over,sh)
1067 if sh then
1068 pdf_literalcode("W n /MPlibSh%s sh Q",sh)
1069 end
1070 if over then
1071 texsprint("\\special{color pop}")
1072 end
1073 if tr then
1074 pdf_literalcode("/MPlibTr%i gs",tr)
1075 end
1076 end
1077
    Finally, flush figures by inserting PDF literals.
1078 local function flush(result, flusher)
1079 if result then
1080 local figures = result.fig
1081 if figures then
1082 for f=1, #figures do
1083 info("flushing figure %s",f)
1084 local figure = figures[f]
1085 local objects = getobjects(result,figure,f)
1086 local fignum = tonumber(figure:filename():match("([%d]+)$") or figure:charcode() or 0)
1087 local miterlimit, linecap, linejoin, dashed = -1, -1, -1, false
1088 local bbox = figure:boundingbox()
1089 local llx, lly, urx, ury = bbox[1], bbox[2], bbox[3], bbox[4] -- faster than unpack
1090 if urx < llx then
```
luamplib silently ignores this invalid figure for those that do not contain beginfig ... endfig. (issue #70) Original code of ConTeXt general was:

```
-- invalid
pdf_startfigure(fignum,0,0,0,0)
pdf_stopfigure()
```
#### else

For legacy behavior. Insert 'pre-fig' TEX code here, and prepare a table for 'in-fig' codes.

```
1092 if tex_code_pre_mplib[f] then
1093 texsprint(tex_code_pre_mplib[f])
1094 end
1095 local TeX_code_bot = {}
1096 pdf_startfigure(fignum,llx,lly,urx,ury)
1097 start_pdf_code()
```
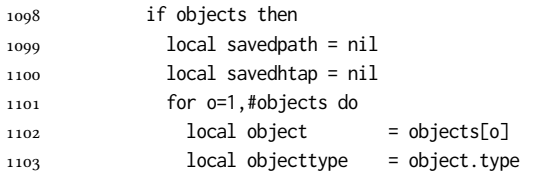

The following 5 lines are part of btex...etex patch. Again, colors are processed at this stage.

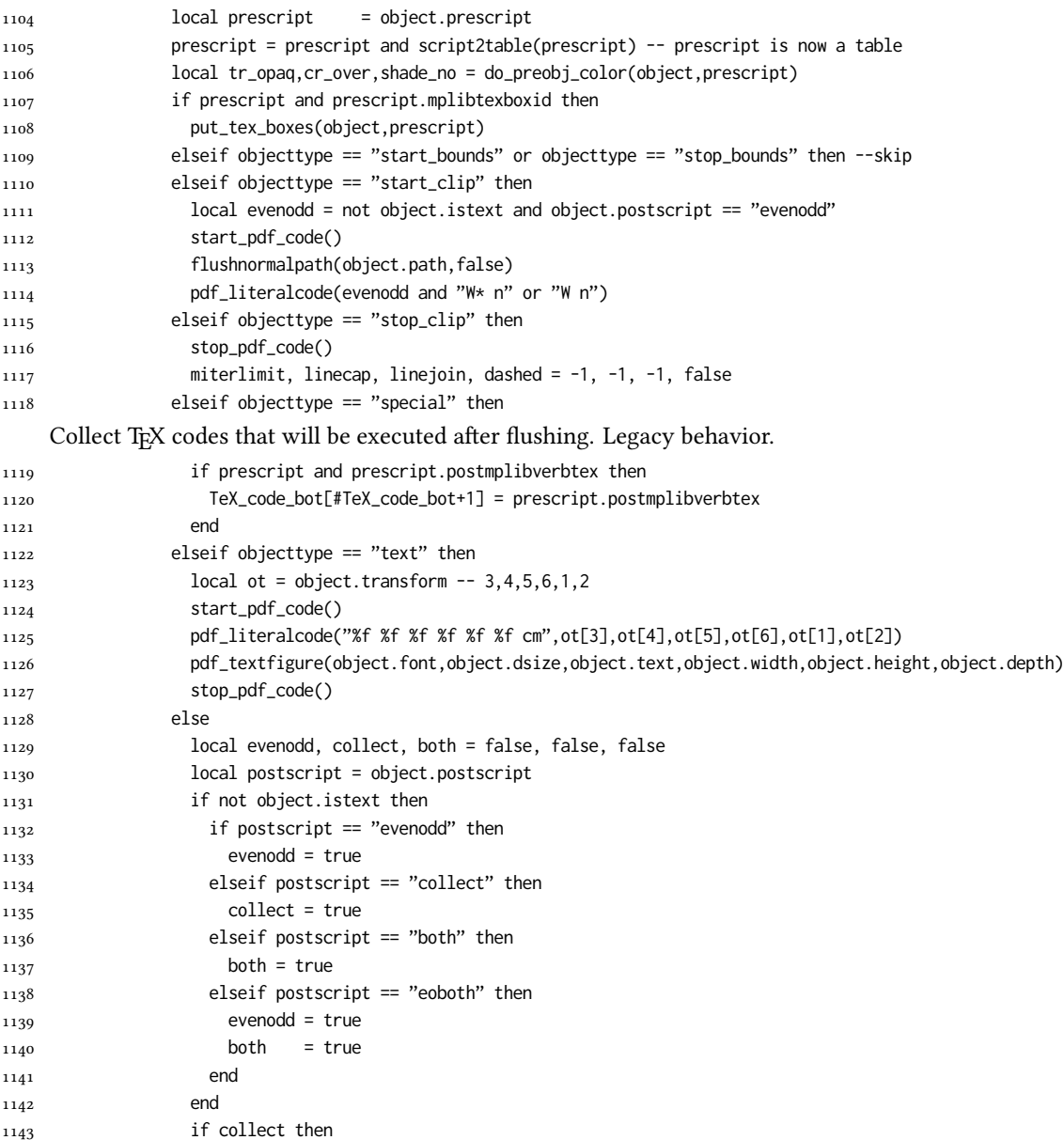

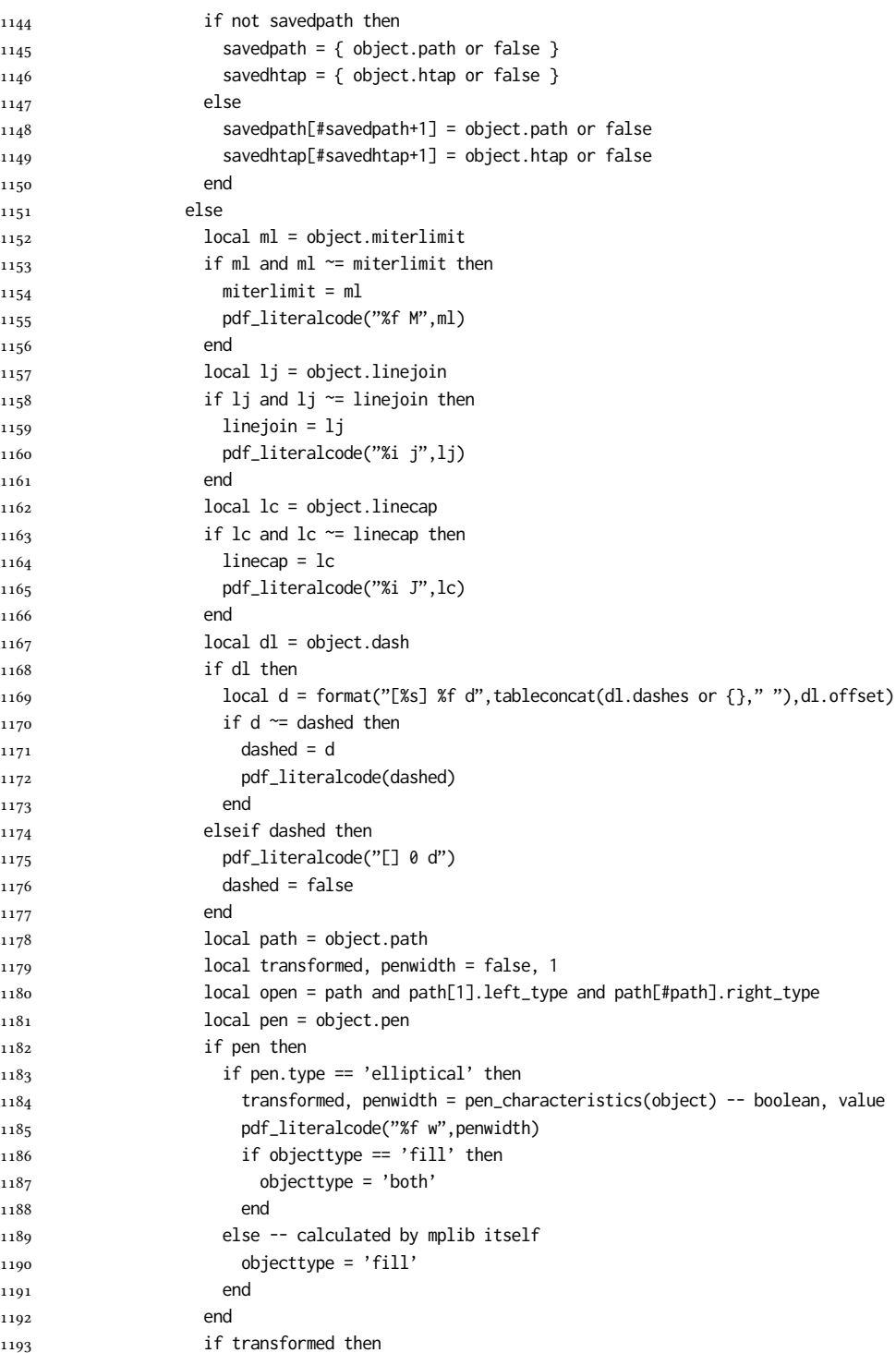

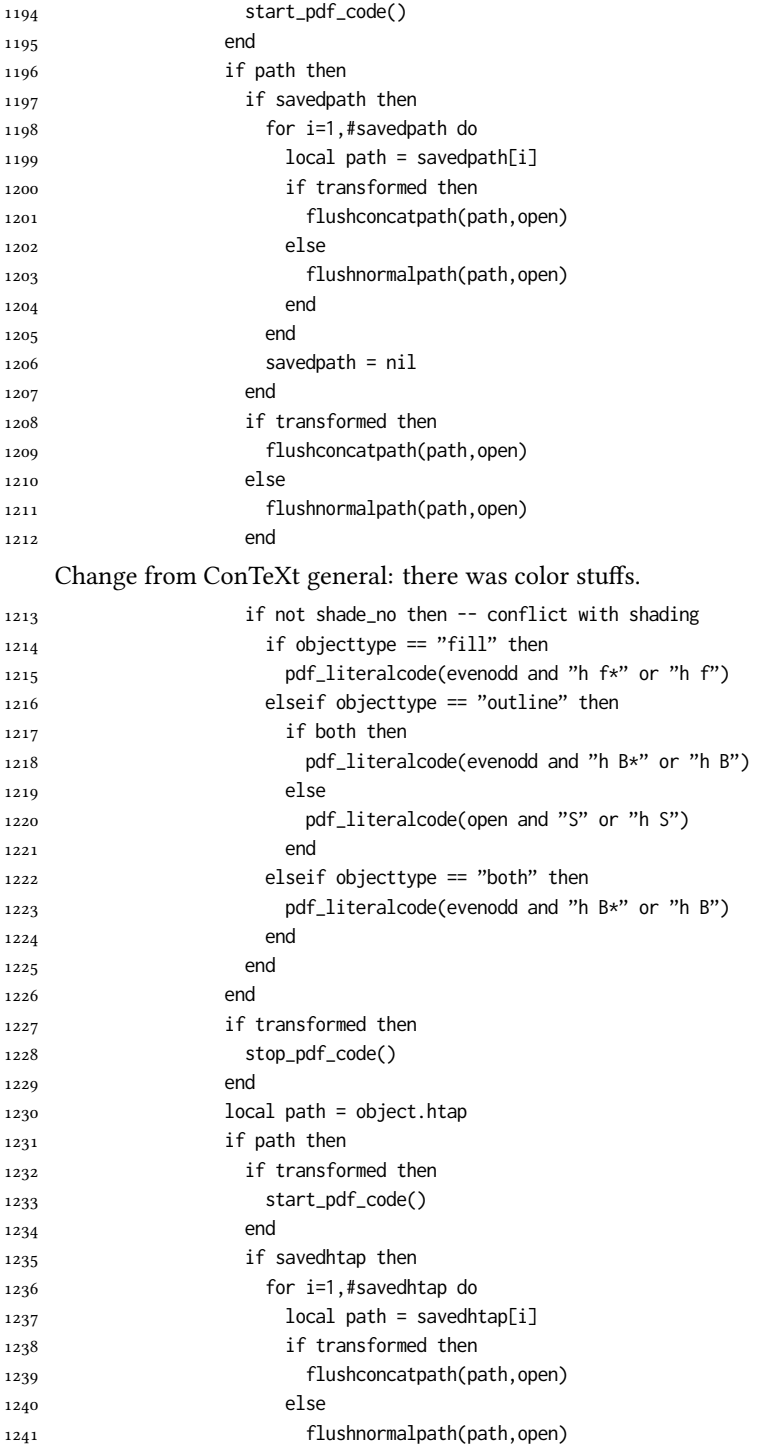

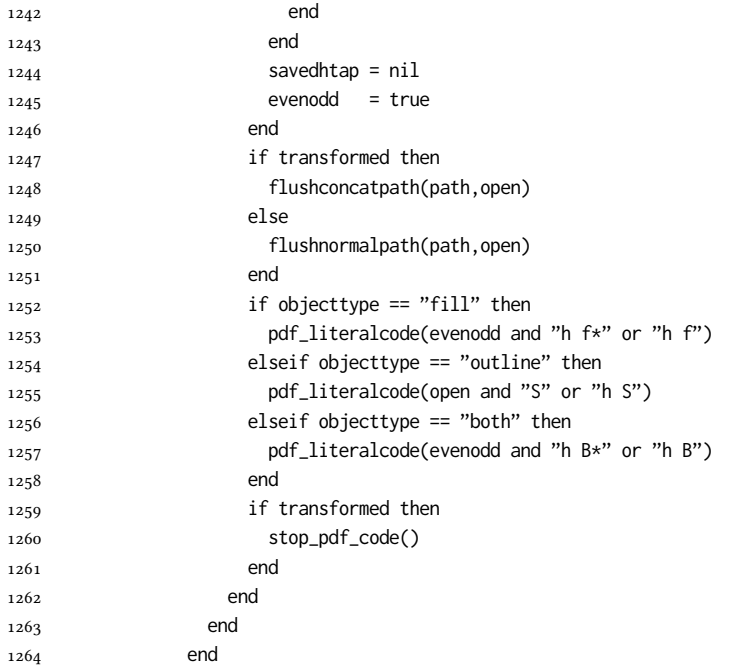

Added to ConTeXt general: color stuff. And execute legacy verbatimtex code.

```
1265 do_postobj_color(tr_opaq,cr_over,shade_no)
1266 end
1267 end
1268 stop_pdf_code()
1269 pdf_stopfigure()
1270 if #TeX_code_bot > 0 then texsprint(TeX_code_bot) end
1271 end
1272 end
1273 end
1274 end
1275 end
1276 luamplib. flush = flush
1277
1278 local function colorconverter(cr)
1279 local n = #cr
1280 if n == 4 then
1281 local c, m, y, k = cr[1], cr[2], cr[3], cr[4]
1282 return format("%.3f %.3f %.3f %.3f k %.3f %.3f %.3f %.3f K",c,m,y,k,c,m,y,k), "0 g 0 G"
1283 elseif n == 3 then
1284 local r, g, b = cr[1], cr[2], cr[3]
1285 return format("%.3f %.3f %.3f rg %.3f %.3f %.3f RG",r,g,b,r,g,b), "0 g 0 G"
1286 else
1287 local s = cr[1]
1288 return format("%.3f g %.3f G",s,s), "0 g 0 G"
1289 end
```
1290 end 1291 luamplib.colorconverter = colorconverter

## 2.2 TEX package

First we need to load some packages.

```
1292 \bgroup\expandafter\expandafter\expandafter\egroup
1293 \expandafter\ifx\csname selectfont\endcsname\relax
1294 \input ltluatex
1295 \else
1296 \NeedsTeXFormat{LaTeX2e}
1297 \ProvidesPackage{luamplib}
1298 [2021/11/23 v2.21.1 mplib package for LuaTeX]
1299 \ifx\newluafunction\@undefined
1300 \input ltluatex
1301 \fi
1302 \fi
    Loading of lua code.
```
1303 \directlua{require("luamplib")}

Support older engine. Seems we don't need it, but no harm.

```
1304 \ifx\pdfoutput\undefined
```

```
1305 \let\pdfoutput\outputmode
```

```
1306 \protected\def\pdfliteral{\pdfextension literal}
1307 \fi
```
Unfortuantely there are still packages out there that think it is a good idea to manually set \pdfoutput which defeats the above branch that defines \pdfliteral. To cover that case we need an extra check.

1308 \ifx\pdfliteral\undefined

```
1309 \protected\def\pdfliteral{\pdfextension literal}
1310 \fi
```
Set the format for metapost.

1311 \def\mplibsetformat#1{\directlua{luamplib.setformat("#1")}}

luamplib works in both PDF and DVI mode, but only DVIPDFMx is supported currently among a number of DVI tools. So we output a warning.

```
1312 \ifnum\pdfoutput>0
```

```
1313 \let\mplibtoPDF\pdfliteral
```

```
1314 \else
```

```
1315 \def\mplibtoPDF#1{\special{pdf:literal direct #1}}
```

```
1316 \ifcsname PackageWarning\endcsname
```

```
1317 \PackageWarning{luamplib}{take dvipdfmx path, no support for other dvi tools currently.}
```

```
1318 \else
```

```
1319 \write128{}
```

```
1320 \write128{luamplib Warning: take dvipdfmx path, no support for other dvi tools currently.}
1321 \write128{}
```

```
1322 \fi
```

```
1323 \fi
```
Make mplibcode typesetted always in horizontal mode.

```
1324 \def\mplibforcehmode{\let\prependtomplibbox\leavevmode}
1325\def\mplibnoforcehmode{\let\prependtomplibbox\relax}
1326 \mplibnoforcehmode
```
Catcode. We want to allow comment sign in mplibcode.

```
1327 \def\mplibsetupcatcodes{%
1328 %catcode'\{=12 %catcode'\}=12
1329 \catcode'\#=12 \catcode'\^=12 \catcode'\~=12 \catcode'\_=12
1330 \catcode'\&=12 \catcode'\$=12 \catcode'\%=12 \catcode'\^^M=12
1331 }
```
Make btex...etex box zero-metric.

1332 \def\mplibputtextbox#1{\vbox to 0pt{\vss\hbox to 0pt{\raise\dp#1\copy#1\hss}}}

The Plain-specific stuff.

\unless\ifcsname ver@luamplib.sty\endcsname

- \def\mplibcode{%
- 1335 \begingroup
- 1336 \begingroup
- 1337 \mplibsetupcatcodes
- 1338 \mplibdocode

}

- \long\def\mplibdocode#1\endmplibcode{%
- 1341 \endgroup
- \directlua{luamplib.process\_mplibcode([===[\unexpanded{#1}]===])}%
- 1343 \endgroup
- }
- \else

The ETEX-specific part: a new environment.

\newenvironment{mplibcode}{%

\mplibtmptoks{}\ltxdomplibcode

}{}

- \def\ltxdomplibcode{%
- 1350 \begingroup
- 1351 \mplibsetupcatcodes
- \ltxdomplibcodeindeed

}

- \def\mplib@mplibcode{mplibcode}
- \long\def\ltxdomplibcodeindeed#1\end#2{%
- \endgroup
- \mplibtmptoks\expandafter{\the\mplibtmptoks#1}%
- \def\mplibtemp@a{#2}%
- \ifx\mplib@mplibcode\mplibtemp@a
- \directlua{luamplib.process\_mplibcode([===[\the\mplibtmptoks]===])}%
- \end{mplibcode}%
- \else

```
1363 \mplibtmptoks\expandafter{\the\mplibtmptoks\end{#2}}%
```
- \expandafter\ltxdomplibcode
- \fi

```
1366 }
1367 \fi
    User settings.
1368 \def\mplibshowlog#1{\directlua{
_{1369} local s = string.lower("#1")
_{1370} if s == "enable" or s == "true" or s == "yes" then
1371 luamplib.showlog = true
1372 else
1373 luamplib.showlog = false
1374 end
1375 }}
1376 \def\mpliblegacybehavior#1{\directlua{
_{1377} local s = string.lower("#1")
_{1378} if s == "enable" or s == "true" or s == "yes" then
1379 luamplib.legacy_verbatimtex = true
1380 else
1381 luamplib.legacy_verbatimtex = false
1382 end
1383 }}
1384 \def\mplibverbatim#1{\directlua{
_{1385} local s = string.lower("#1")
1386 if s == "enable" or s == "true" or s == "yes" then
1387 luamplib.verbatiminput = true
1388 else
1389 luamplib.verbatiminput = false
1390 end
1391 }}
1392 \newtoks\mplibtmptoks
     \everymplib & \everyendmplib: macros redefining \everymplibtoks & \everyendmplibtoks
respectively
1393 \newtoks\everymplibtoks
1394 \newtoks\everyendmplibtoks
1395 \protected\def\everymplib{%
1396 \begingroup
1397 \mplibsetupcatcodes
1398 \mplibdoeverymplib
1399 }
1400 \long\def\mplibdoeverymplib#1{%
1401 \endgroup
1402 \everymplibtoks{#1}%
1403 }
1404 \protected\def\everyendmplib{%
1405 \begingroup
1406 \mplibsetupcatcodes
1407 \mplibdoeveryendmplib
1408 }
1409 \long\def\mplibdoeveryendmplib#1{%
```

```
1410 \endgroup
```

```
1411 \everyendmplibtoks{#1}%
1412 }
```
Allow TEX dimen/color macros. Now runscript does the job, so the following lines are not needed for most cases. But the macros will be expanded when they are used in another macro.

```
1413 \def\mpdim#1{ mplibdimen("#1") }
1414 \def\mpcolor#1#{\domplibcolor{#1}}
1415 \def\domplibcolor#1#2{ mplibcolor("#1{#2}") }
```
MPLib's number system. Now binary has gone away.

```
1416 \def\mplibnumbersystem#1{\directlua{
_{1417} local t = "#1"
1418 if t == "binary" then t = "decimal" end
1419 luamplib.numbersystem = t
1420 }}
     Settings for .mp cache files.
1421 \def\mplibmakenocache#1{\mplibdomakenocache #1,*, }
1422 \def\mplibdomakenocache#1,{%
1423 \ifx\empty#1\empty
1424 \expandafter\mplibdomakenocache
1425 \else
1426 \ifx*#1\else
1427 \directlua{luamplib.noneedtoreplace["#1.mp"]=true}%
1428 \expandafter\expandafter\expandafter\mplibdomakenocache
_{1429} \fi
1430 \fi
```
}

```
1432 \def\mplibcancelnocache#1{\mplibdocancelnocache #1,*,}
```
\def\mplibdocancelnocache#1,{%

```
1434 \ifx\empty#1\empty
```

```
1435 \expandafter\mplibdocancelnocache
```

```
1436 \else
1437 \ifx*#1\else
```

```
1438 \directlua{luamplib.noneedtoreplace["#1.mp"]=false}%
```

```
1439 \expandafter\expandafter\expandafter\mplibdocancelnocache
```

```
1440 \fi
```

```
1441 \fi
```

```
1442 }
```
1443\def\mplibcachedir#1{\directlua{luamplib.getcachedir("\unexpanded{#1}")}}

```
More user settings.
```

```
1444 \def\mplibtextextlabel#1{\directlua{
```

```
1445 local s = string.lower("#1")
```
 $_{1446}$  if s == "enable" or s == "true" or s == "yes" then

```
1447 luamplib.textextlabel = true
```

```
1448 else
```

```
1449 luamplib.textextlabel = false
1450 end
```
}}

```
1452 \def\mplibcodeinherit#1{\directlua{
_{1453} local s = string.lower("#1")
_{1454} if s == "enable" or s == "true" or s == "yes" then
1455 luamplib.codeinherit = true
1456 else
1457 luamplib.codeinherit = false
1458 end
1459 }}
1460 \def\mplibglobaltextext#1{\directlua{
_{1461} local s = string.lower("#1")
_{1462} if s == "enable" or s == "true" or s == "yes" then
1463 luamplib.globaltextext = true
1464 else
1465 luamplib.globaltextext = false
1466 end
1467 }}
```
The followings are from ConTeXt general, mostly. We use a dedicated scratchbox.

\ifx\mplibscratchbox\undefined \newbox\mplibscratchbox \fi

We encapsulate the litterals.

```
1469 \def\mplibstarttoPDF#1#2#3#4{%
```
- \prependtomplibbox
- 1471 \hbox\bgroup
- \xdef\MPllx{#1}\xdef\MPlly{#2}%
- \xdef\MPurx{#3}\xdef\MPury{#4}%
- \xdef\MPwidth{\the\dimexpr#3bp-#1bp\relax}%
- \xdef\MPheight{\the\dimexpr#4bp-#2bp\relax}%
- \parskip0pt%
- \leftskip0pt%
- 1478 \parindent0pt%
- 1479 \everypar{}%
- 1480 \setbox\mplibscratchbox\vbox\bgroup
- 1481 \noindent
- }
- \def\mplibstoptoPDF{%
- \egroup %
- 1485 \setbox\mplibscratchbox\hbox %
- {\hskip-\MPllx bp%
- 1487 \raise-\MPlly bp%
- 1488 \box\mplibscratchbox}%
- \setbox\mplibscratchbox\vbox to \MPheight
- {\vfill
- 1491 \hsize\MPwidth
- 1492 \wd\mplibscratchbox0pt%
- 1493 \ht\mplibscratchbox0pt%
- 1494 \dp\mplibscratchbox0pt%
- \box\mplibscratchbox}%
- \wd\mplibscratchbox\MPwidth
- \ht\mplibscratchbox\MPheight
- 1498 \box\mplibscratchbox

 \egroup } Text items have a special handler. \def\mplibtextext#1#2#3#4#5{% 1502 \begingroup \setbox\mplibscratchbox\hbox {\font\temp=#1 at #2bp% 1505 \temp #3}% \setbox\mplibscratchbox\hbox {\hskip#4 bp% \raise#5 bp% 1510 \box\mplibscratchbox}% \wd\mplibscratchbox0pt% \ht\mplibscratchbox0pt% \dp\mplibscratchbox0pt% \box\mplibscratchbox \endgroup } Input luamplib.cfg when it exists. \openin0=luamplib.cfg \ifeof0 \else 1519 \closein0 \input luamplib.cfg

## \fi

That's all folks!

# 3 The GNU GPL License v2

The GPL requires the complete license text to be distributed along with the code. I recommend the canonical source, instead: [http://www.gnu.org/licenses/old-licenses/](http://www.gnu.org/licenses/old-licenses/gpl-2.0.html) [gpl-2.0.html](http://www.gnu.org/licenses/old-licenses/gpl-2.0.html). But if you insist on an included copy, here it is. You might want to zoom in.

GNU GENERAL PUBLIC LICENSE

on the terms of this License, whose permissions for other licensees extend to<br>the entire whole, and thus to each and every part regardless of who wrote it.<br>Thus, it is not the intent of this section to claim rights or cont Thus, it is not the intent of this section to claim rights or contest your rights<br>to work written entirely by you; rather, the intent is to exercise the right to<br>control the distribution of derivative or collective works b gram. gram.<br>In addition, mere aggregation of another work not based on the Program with<br>the Program (or with a work based on the Program) on a volume of a storage<br>or distribution medium does not bring the other work under the sc

License.

4. You may copy and distribute the Program (or a work based on it, under Sec-tion 2) in object code or executable form under the terms of Sections 1 and 2 above provided that you also do one of the following:

(a) Accompany it with the complete corresponding machine-readable source code, which must be distributed under the terms of Sections 1 and 2 above on a medium customarily used for software interchange; or,

or, <br> oncompany it with a written offer, valid for at least three years, to give<br> (b) Accompany it with a written once than your cost of physically performing source distribution, a complete machine-readable copy of the<br>  $\ldots$   $\ldots$   $\ldots$   $\ldots$   $\ldots$  a coarge no more than your cost of physically performing source distribution, a complete machine-readable cony of the corresponding source code, to be distributed under the terms of Sections

or, company it with the information you received as to the offer to discontendent in the stress<br>positive corresponding source code. (This alternative is allowed only for<br>inconcommercial distribution and only if you receiv object code or exe<br>section b above.)

The source code for a work means the preferred form of the work for making modifications to it. For an executable work, complete source code means all modifications to it. For an executable work, complete source code means all the<br>surre code for all modules it contains, plus any succeivated interface definition<br>inclusions files, plus the scripts used to control compilat accompanies the executable.

It distribution.<br>It distribution of execute is made by<br>Ince, then offering equivalent ac If distribution of executable or object code is made by offering access to copy the source of from the same place counts as distribution of the source code, even though third parties are not compelled to copy the source al though third<br>object code.

 $\footnotesize \begin{minipage}{0.9\textwidth} \begin{minipage}{0.9\textwidth} $\text{S}$. & \text{F} & \text{F} & \text{F} \\ \text{D} & \text{F} & \text{F} & \text{F} \\ \text{D} & \text{F} & \text{F} & \text{F} \\ \text{D} & \text{F} & \text{F} & \text{F} \\ \text{D} & \text{F} & \text{F} & \text{F} \\ \text{E} & \text{F} & \text{F} & \text{F} \\ \text{D} & \text{F} & \text{F} & \text{F} \\ \text{D} & \text{F} & \text{F} & \$ 

 $\,$  . Non are not required to accept this License, since you have not signed it. However, nothing else grants you permission to modify or distribute the Program or its derivative works. These actions are prohibited by la accept this License. Therefore, by modifying or distributing the Program (or any work based on the Program), you indicate your acceptance of this Li-cense to do so, and all its terms and conditions for copying, distributin

 $\mathcal P$  . Each time you redistribute the Program (or any work based on the Program), the recipient automatically receives a license from the original licens<br>or to copy, distribute or modify the Program analyet to these ter

and an a consequence of a count judgment or allegation of patent infringement or for any determination of the minimization of the minimization of the minimization of this latentic consequence of a counterpart of the count se would not permit royalty-free redistribution of to<br>receive copies directly or indirectly through you<br>uld satisfy both it and this License would be to r<br>ution of the Program.

If any portion of this section is held invalid or unenforceable under any par-ticular circumstance, the balance of the section is intended to apply and the section as a whole is intended to apply in other circumstances.

section as a whole is intended to apply in other circumstances.<br>  $\epsilon$  it is not the purpose of this section to induce you to infiringe any patents or other property right claims or to contest validity of any such claims; people have made generous contributions to the wide range of software directional tributed through that system in reliance on consistent application of that system; it is up to the author/donor to decide if he or the is w This section is intended to make thoroughly clear what is beconsequence of the rest of this License.

 $\label{eq:1}$  Some that the<br>strip and or use of the Program is restricted in certain countries either by patents or by copyrighted interfaces, the original copyright holder<br>who places the Program moder this License may add an permitted only in the such that or all incorporates the license incorporates incorporates the license of the license incorporates the limitation  $\epsilon$  in the body of this license.

10. The Free Software Foundation may publish revised and/or new versions of<br>the General Public License from time to time. Such new versions will be similar in spirit to the present version, but may differ in detail to addr the General  $\Box$ <br>  $\Box$  <br> ilar in spirit to the concerns or conc

problems or concerns.<br>Each version is given a distinguishing version number. If the Program specifies a<br>lifes a version number of this License which applies to it and "any later ver-<br>sion", you have the option of following tion. If the Program does not specify a version number of this Lic<br>may choose any version ever published by the Free Software Foun

may choose any version ever pubture<br>to by the rice Software rotingations. If you wish to inecroporate parts of the Program into other free programs<br>whose distribution conditions are different, write to the author to ask f from write to the Free Software Foundation; we sometimes make exceptions for this. Our decision will be guided by the two goals of preserving the free status of all derivatives of our free software and of promoting the sha

#### No Warranty

13. BECAUSE THE PROGRAM IS LICENSED PRIE OF CHARGE, THERE IS NO WARRANTY FOR THE PROGRAM, TO THE STEEN THE NEW LET THE STATE CHEFT WHERE CHEFT WHERE OTHER NOTICE THE NEW PROFESSION IN WHITSEN THE COPYRIGHT NOLDERS ANNION purpose. The entire risk as to the quality and performance of the<br>program is with you. Should the program prove defective, you as-<br>sume the cost of all necessary servicing, repair or correction.

FOR THE COST OF ALL RECESSARY SERVICES, HOWER CONSECTION. THE SERVICE OF A SUBSEMINATION OF A SUBSEMINATION OF A SUBSEMINATION OF A SUBSEMINATION OF A SUBSEMINATION OF A SUBSEMINATION CONCERNED WITH A AND CONSECTION OF A

End of Terms and Conditions

# Appendix: How to Apply These Terms to Your New Programs

 $\bullet$  - Ong based on a response and you want it to be of the greatest possible use to the path); the best way to schice which particle in its to make it free software which everyone can redistribute and change under these

ach the should have at least the "copyright" line and a pointer to which is found.<br>
one line to give the program's name and a brief idea of what it does.<br>
Copyright (C) yyyy name of author

This program is free software, you can redistribute it and/or modify it under the terms of the CNU concert list<br>bitterior as published by the resolution of the SNR was Free Software Foundation<br>( $\sim$  10  $\pm$  200  $\pm$  200

GNU General Public License for more details.<br>You should have received a copy of the GNU General Public License<br>along with this program; if not, write to the Free Software Foundation,<br>Inc., 51 Franklin Street, Fifth Floor,

Also add information on how to contact you by electronic and paper mail.<br>Also add information on how to contact you by electronic and paper mail.<br>If the program is interactive, make it output a short notice like this when

novision version 69, Copyright (C) yyyy name of author<br>novision comes with ABSOLUTELY NO WARRANTY; for<br>'show w'

Commovision comes with ABSOLUTELY NO WARRANTY; for details This is free software, and you are welcome to redistribute it under cer-<br>tain conditions; type 'show c' for details. The hypothetical commands show w and show c sh

The hypothetical commands show **w** and show c should show the appropriate parts of the General Public License. Of course, the commands you use may be called<br>something other than show **w** and show c, they could even be mou

You should also get your employer (if you work as a programmer) or your school, if<br>any, to sign a "copyright disclaimer" for the program, if necessary. Here is a sample; any, to sign a "copyright disclaimer" for the program, if necessary. Here is a sampler the names:<br>
Yoyodyne, Inc., hereby disclaims all copyright interest in the program "Gnomovision" (which makes passes at compilers) writ

signature of Ty Coon, 1 April 1989<br>Ty Coon, President of Vice<br>This General Public License does not permit incorporating your program into pro-This General Public License does not permit incorporating your program into procedury programs. If your program is a subroutine librativy, you may consider it in<br>correct useful to permit linking proprietary applications w

#### sion 2, June 19 Copyright © 1989, 1991 Free Software Foundation, Inc.

51 Franklin Street, Fifth Floor, Boston, MA 02110-1301, USA Everyone is permitted to copy and distribute verbatim copies of this license document, but changing it is not allowed.

 $\textbf{Pre} \textbf{le} \textbf{in} \textbf{P} \textbf{is} \textbf{if} \textbf{if} \textbf{$ eral Public Liesense are designed to make sure that you have the freedom to discussed relation conductions of the solving for this service if you wish), that you receive sources only easily if you want it, that you can ch

modify it.<br>To rexample, if you distribute copies of such a program, whether gratis or for a fee,<br>For example, if you distribute copies of such a program, whether gratis or for a fee,<br>you must give the recipients all the ri they, too, receive or can get the source code. And you must show them these terms so they know their rights.<br>We protect your rights with two steps: (1) copyright the software, and (2) offer you<br>this license which gives you

soft author's protection and ours, we want to make<br>stands that there is no warranty for this free --0---

Also, for each author's protection and ours, we want to make certain that every-<br>one understands that there is no warranty for this free software. If the software is<br>modified by someone else and passed on, we want its rec they have is not the original, so that any problems introduced by others will not reflect on the original authors' reputations. The<br>interfect on the original authors' reputations . The most constant<br>by the synchromatic bi

ie precise terms and conditions for copying, distribution and modification follow.<br>TERMS AND CONDITIONS FOR COPYING, DISTRIBUTION AND MODIFICATION

1. This License applies to any program or other work which contains a notice placed by the copyright dolder asying it may be distributed under the terms of the General Public License. The "Program", below, refers to any s out limitation in the term "modification".) Each licensee is addressed as "you". Activities other than copying, distribution and modification are not covered by this License; they are outside its scope. The act of running by running the Program (<br>
by running the Program ( on the Program ( does.

 $$\omega$$  may copy and distribute verbatim copies of the Program's source code as you receive it, in any medium, provided that you compic<br>consly and appropriately printing method on each copy and provided with<br>respective corr of this License along with the Program.<br>You may charge a fee for the physical act of transferring a copy, and you may<br>at your option offer warranty protection in exchange for a fee.

at your upnon once wantamy protection in excuting to a ree.<br>  $\Sigma$  You may modify your copy or copies of the Program or any pertion of it, thus<br>
forming a work based on the Program, and copy and distribute such modificatio

- 
- As the monomeasure of the modified files to carry prominent notices stating that you changed the files and the date of any change. The property of the stating the stating of the stating of the control of the control of th
- of this License.<br> Copyrum normally reads commands interactively when run, you must cus<br>marge that the most of the property the substantial control in the most ordinary way, to print or display an announcement including an ie the program under these conditions, and telli<br>a copy of this License. (Exception: if the Prog<br>e but does not normally print such an announc<br>l on the Program is not required to print an ani

active but does not normally print such an amounce<br>ment, your works based on the Program is not required to print an announce<br>ment). These requirements apply to the modified work as a whole. If identifiable sections of th considered independent and separate works in themselves, then this License, and its terms, do not apply to those sections when you distribute them as separate works. But when you distribute the same sections as part of a w